## **4.E SAUVEGARDE : SAUVEGARDER VOS ORDINATEURS SUR LACIE CLOUDBOX**

Configurez des sauvegardes automatiques sur LaCie CloudBox pour un ou tous les ordinateurs du domicile.

## QU'EST-CE QU'UNE SAUVEGARDE D'ORDINATEUR ?

Votre ordinateur contient d'importants documents, des photos, de la musique et des films que vous utilisez chaque jour. Malheureusement, un disque dur d'ordinateur peut être défaillant et perdre ainsi toutes les données qu'il contient. Pour éviter de perdre vos fichiers, il est essentiel de sauvegarder votre ordinateur aussi souvent que possible. Une sauvegarde d'ordinateur copie toutes les données stockées sur son disque dur interne vers un périphérique de stockage distinct. Quelques exemples de périphériques de stockage :

- Stockage en réseau tels que votre LaCie CloudBox.
- Un service de stockage ou un service en ligne tel que Wuala par LaCie.
- Un disque dur externe d'ordinateur de bureau ou portable qu'on connecte à un port de votre ordinateur. Exemples : [disques durs d'ordinateur de bureau](http://www.lacie.com/products/range.htm?id=10033) ou [portable](http://www.lacie.com/products/range.htm?id=10036).

## COMMENT PROCÉDER À LA SAUVEGARDE ?

Il est possible de copier manuellement tous vos fichiers sur votre LaCie CloudBox mais vous pouvez trouver cela fastidieux, surtout si vous avez plusieurs ordinateurs dans votre domicile. Pour automatiser les sauvegardes, Windows et Mac offrent des solutions intégrées dans leurs systèmes d'exploitation :

- Sauvegarde de Windows voir les explication détaillées de sauvegarde sous Windows par Microsoft sur le site <http://windows.microsoft.com/en-US/windows7/products/features/backup-and-restore>
- Time Machine® voir les explications détaillée d'Apple sur Time Machine sur le site [http://www.apple.com/support/timemachine](http://www.apple.com/support/timemachine/)

Le logiciel gratuit de sauvegarde de LaCie est également disponible à l'adresse :

- [LaCie Genie Timeline pour Windows](http://www.lacie.com/products/product.htm?id=10552)
- [LaCie Intego pour Mac](http://www.lacie.com/products/product.htm?id=10323)

Le tableau ci-dessous fournit une information rapide des types de sauvegarde disponibles avec LaCie CloudBox.

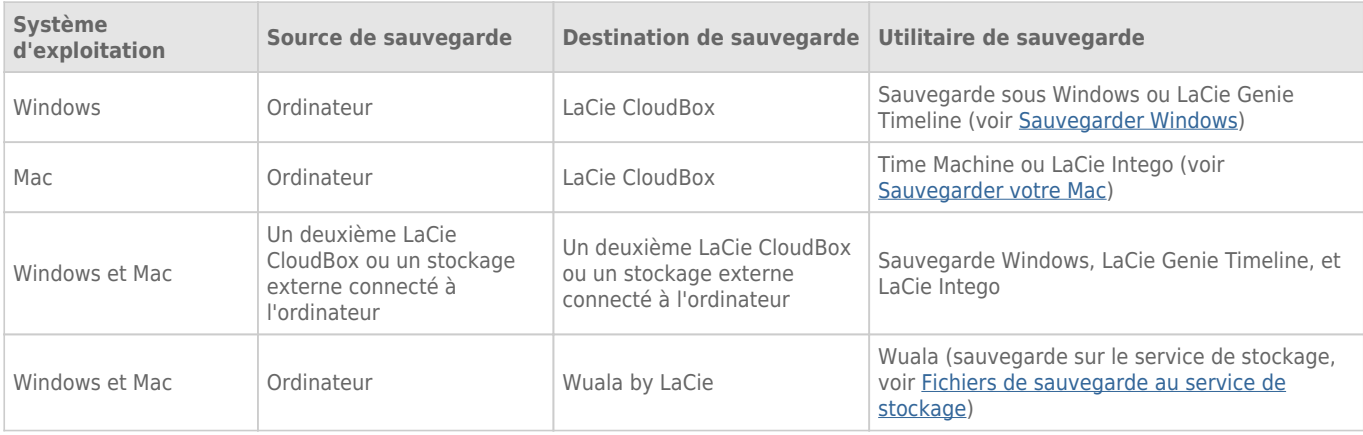

## QUAND AURAI-JE BESOIN SAUVEGARDER ?

Si vous perdez des données ou si votre disque dur tombe en panne, vous pouvez accéder aux sauvegardes créées par l'utilitaire pour récupérer tout ou une partie de vos fichiers. Tous les utilitaires répertoriés dans ce chapitre sont faciles à utiliser et vous guideront à travers une opération de récupération.